www.invitacionesdecumpleaños.org

Para editar solo necesita tener en su computadora o laptop la última versión de Adobe Acrobat Reader

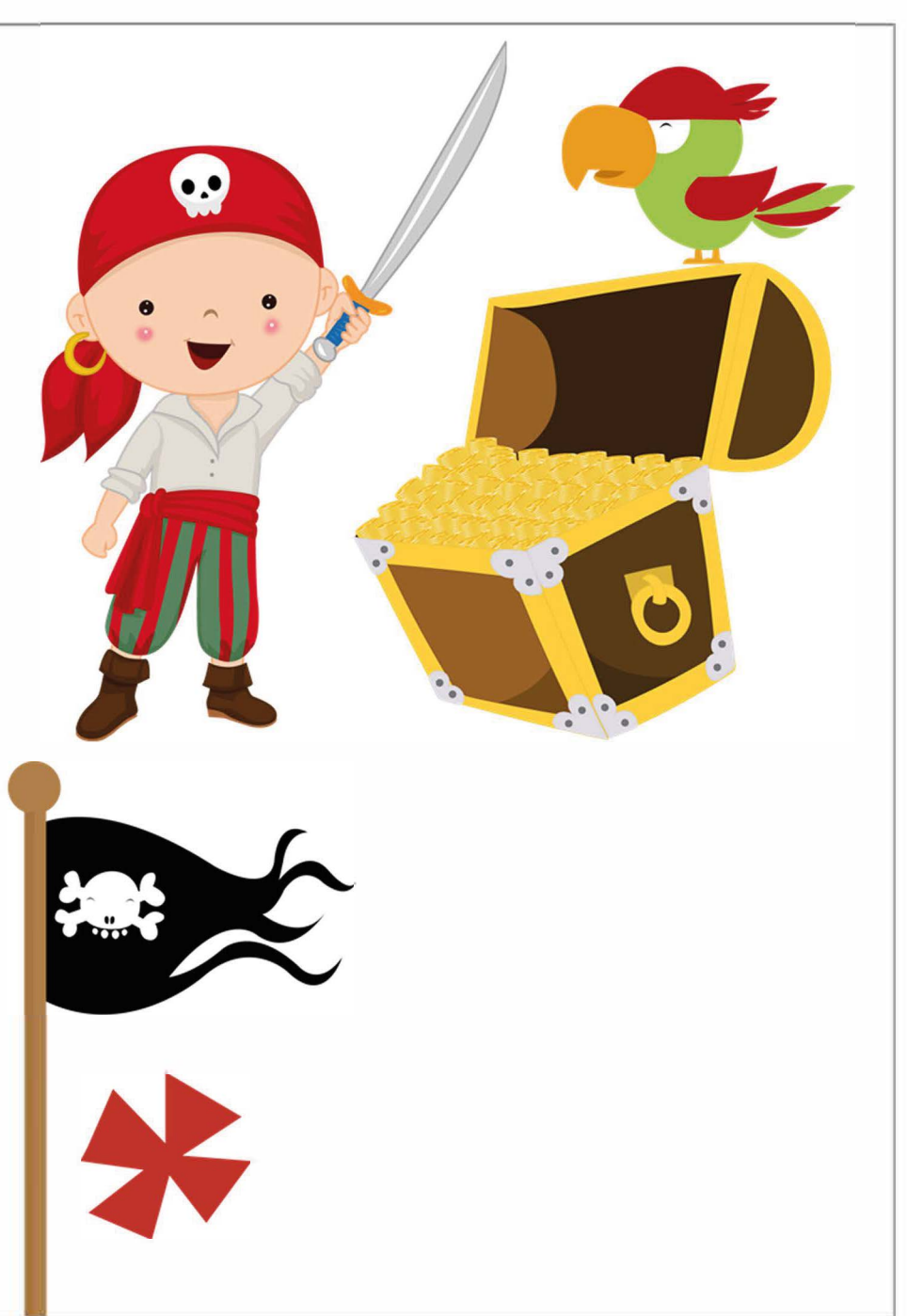

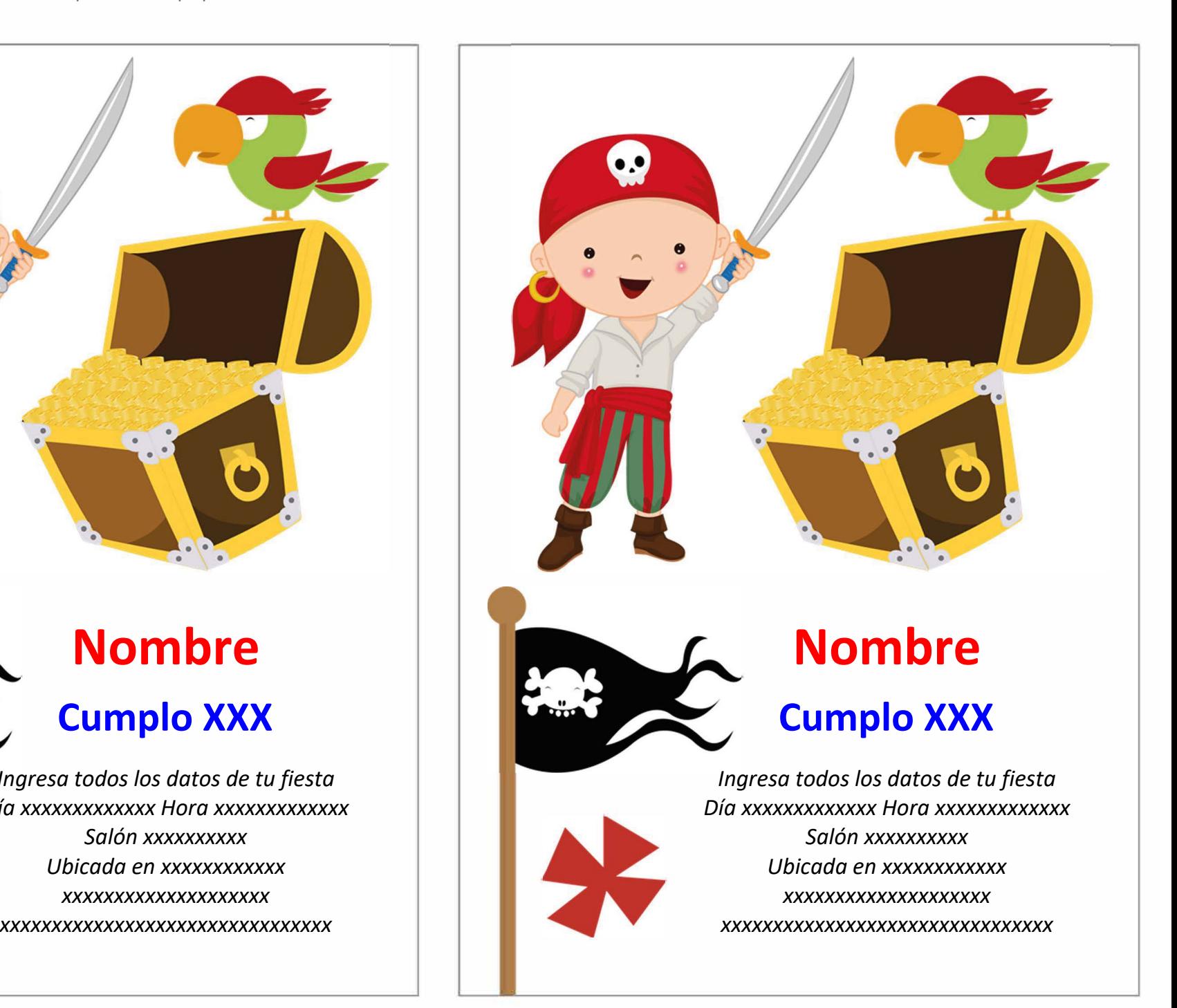